# **Accessing ALEKS Math Placement**

# **What is ALEKS?**

The ALEKS mathematics assessment is designed to measure what you know, what you don't know, and what you're ready to learn next.

- The assessment consists of 20 30 open-response questions (not multiple choice)
- Many students complete the assessment in 60 ‐ 90 minutes. **Once you start the assessment, you must complete it within 48 hours.** You will be able to pick up where you leave off within that window of time. If you run out of the 48‐hour window of time, you can still access the placement, but you will be required to start from the beginning.
- You will need scratch paper and pencil to take this assessment.
- Do not use a calculator. If it is needed, it will appear in the problem. It is wise to take this assessment seriously, as it will determine which math course you place into.
- Do not look up answers. We want to make sure to place you into a math course that best fits your current math skill level.

## **How do I** *access the assessment through FlashLine***?**

- Login to FlashLine.
- In left hand column, click on Student, hover to Resources, and click on Placement Assessments.
- Select the Math link.
- Scroll to the 2<sup>nd</sup> link under Math and click "Take the ALEKS Mathematics Placement Assessment, or access ALEKS Learning Modules"

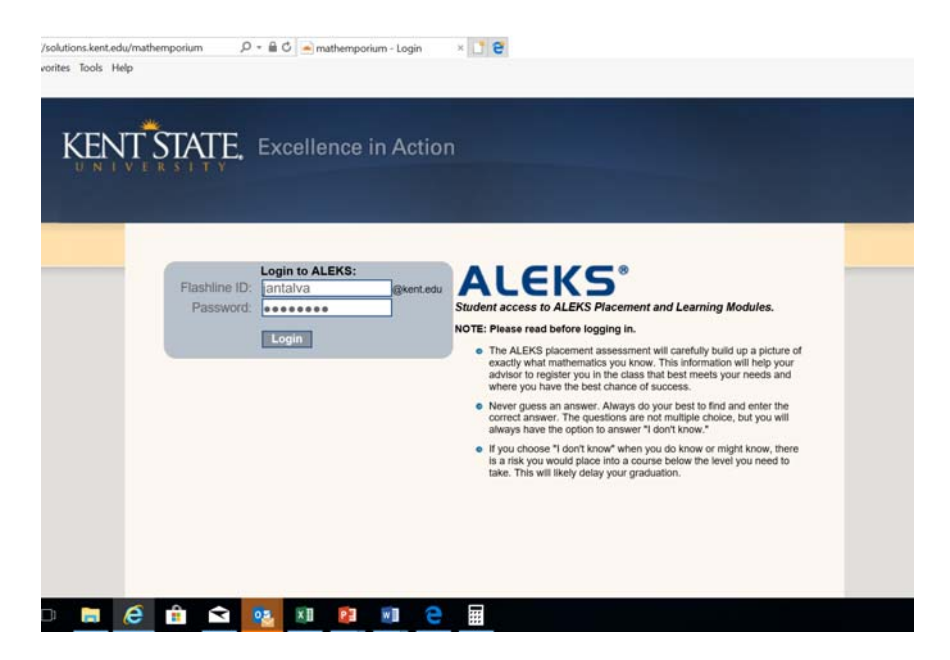

1. After successfully logging in, accept the User Agreement Terms of Use and click "Continue".

#### 2. Click "Continue" again.

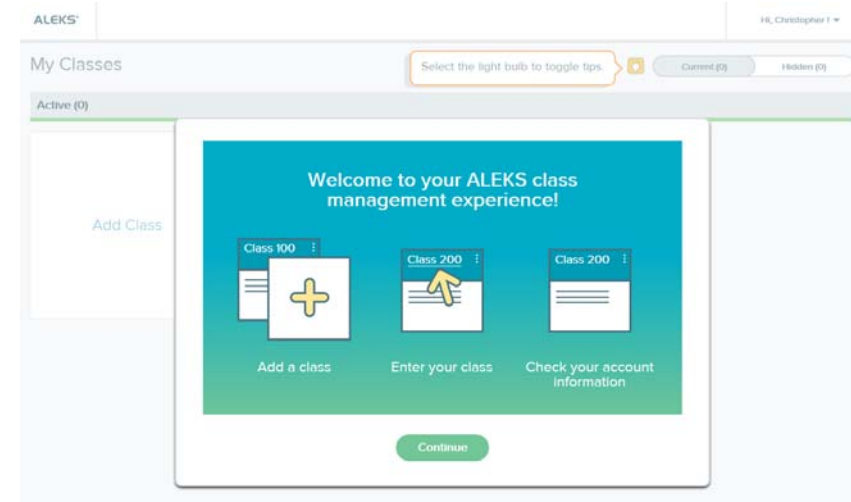

3. Click "ALEKS Math Assessment, (Semester/Year) /Higher Education Math Placement" and begin taking your placement.

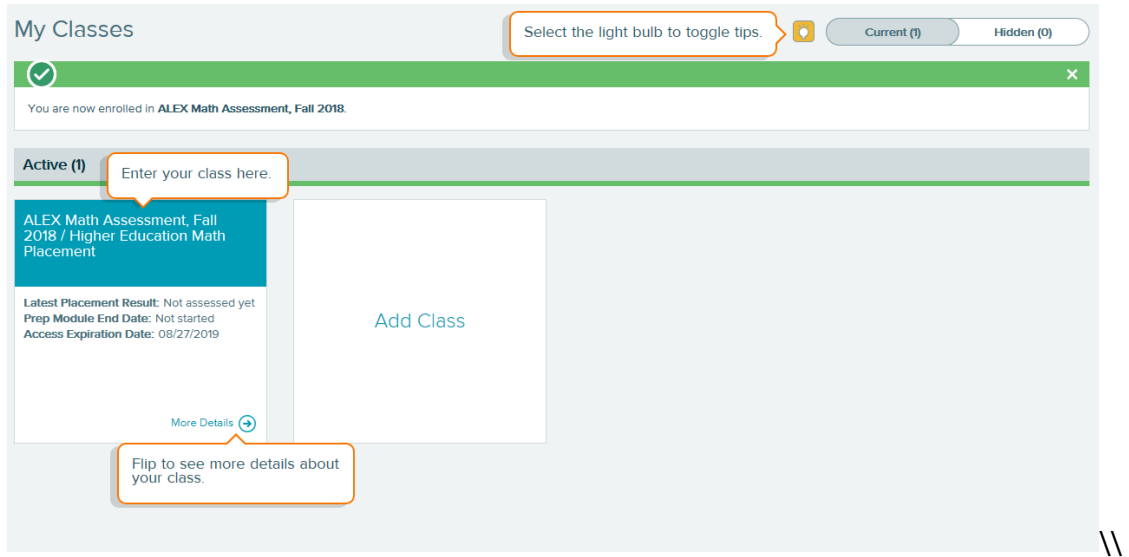

#### **What does my score mean?**

After the assessment you will see your ALEKS percentage score. Please refer to the Math Placement Chart, https://www.kent.edu/math/what-does-my-score-mean, to see how your score fits with course placement. Your academic advisor or college advising office can assist you with understanding how the course placement fits with your degree program requirements.

### **What if I am not satisfied with my score?**

To improve your score, you can access the ALEKS Learning Modules to practice skills and improve your knowledge. Progress assessments will measure your understanding of the assessment topics as you advance through the modules.